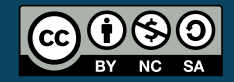

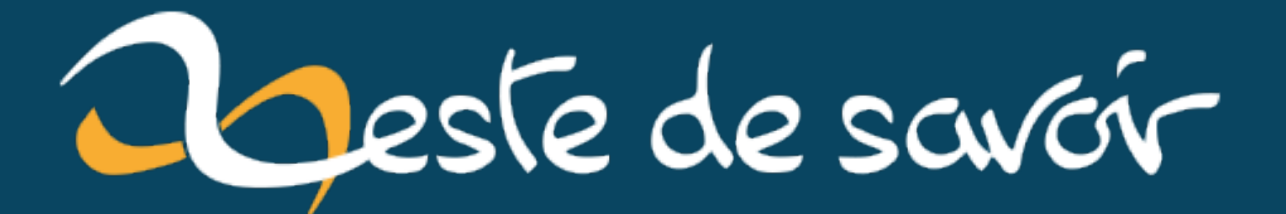

# **Les interfaces en VBA**

**jeudi 18 juillet 2024**

# Table des matières

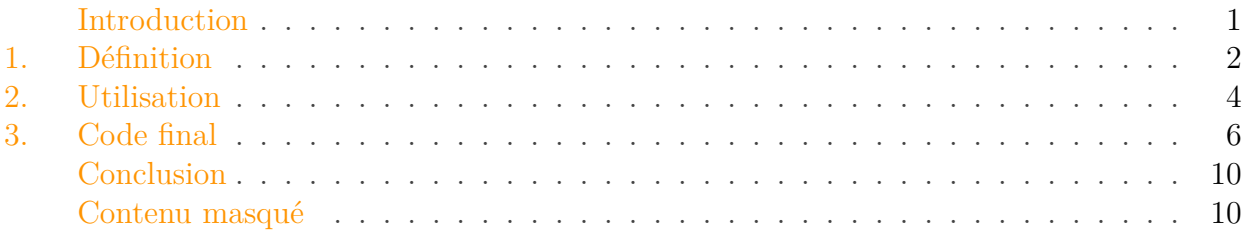

### <span id="page-2-0"></span>Introduction

En conclusion du billet sur les [classes en](https://zestedesavoir.com/contenus/4435/les-structures-et-les-classes-en-vba/) [VBA](#page-25-0)  $\mathbb{C}$ , nous avions dit que le système de [POO](#page-25-1) est moins poussé en [VBA](#page-25-0) que dans d'autres langages. Nous pouvons citer l'absence d'héritage par exemple.

Néanmoins, il est possible de travailler avec des interfaces. Une interface est une sorte de contrat qui stipule ce que chaque classe implémentant cette interface doit définir. Cela est utile lorsque des objets de types différents doivent pouvoir être utilisés, en partie ou totalement, de manière similaire.

Par exemple, les feuilles Worksheet (feuille de calcul) et Chart (feuille de graphique) sont des objets de types différents, mais qui ont des éléments similaires (méthode Activate, propriété Name, etc.). Suivant cet exemple, il serait envisageable d'avoir une interface indiquant que ces deux classes doivent implémenter une méthode Activate ou encore une propriété Name.

Ce qu'il est important de noter ici, c'est que cette interface indique qu'elles doivent implémenter ces membres, mais pas *comment*, laissant la liberté d'implémentation aux classes. Les deux classes pourraient donc implémenter une méthode Activate avec un comportement différent (soyons imaginatifs  $\bullet$ ) que ça ne dérangerait pas, car le contrat serait respecté !

Autre exemple, un canard, *Superman* et un avion sont tous les trois capables de voler, mais pas tout à fait pareil…. Nous pourrions imaginer une interface stipulant le nécessaire pour voler tel qu'une propriété altitude, une méthode décoller, une méthode atterrir, etc.

Au cours de ce billet, nous allons nous intéresser aux interfaces en [VBA.](#page-25-0)

C'est parti!

i

Pour ce billet, nous nous placerons dans l'environnement Microsoft Office.

#### 1. Définition

### <span id="page-3-0"></span>1. Définition

Comme indiqué en introduction, une interface est une sorte de contrat qui dit ce que doit définir les classes l'utilisant, mais pas comment.

Pour créer une interface, nous devons ajouter un module de classe. Pour son nom, il est d'usage en VBA de le préfixer par  $|1|$ .

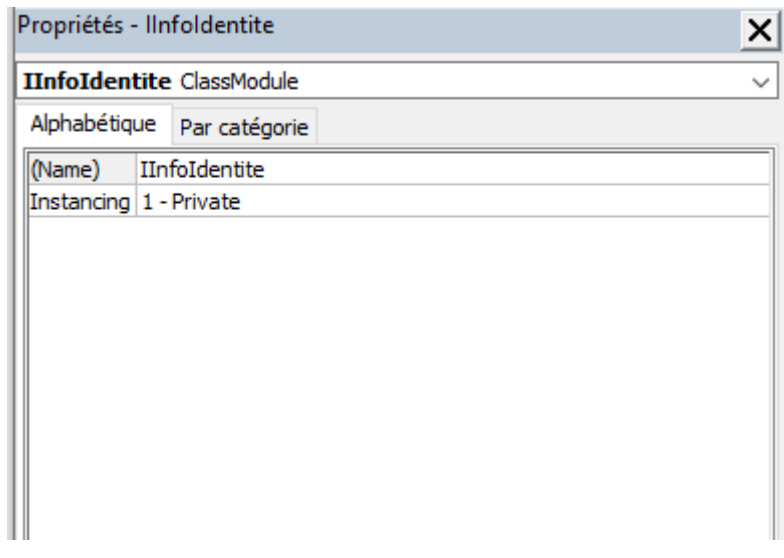

Figure 1.1. – Propriétés interface IInfoIdentite

Notre module de classe étant créé, nous pouvons ajouter des propriétés ou méthodes. Il suffit de les définir en Public pour qu'elles fassent partie de l'interface :

#### **Interface IInfoIdentite**

```
1 Option Explicit
2
3 Public Property Let sNom(ByVal sNom As String) ' Propriété
       procédure property
4 End Property
5
6 Public Property Get sNom() As String ' Propriété procédure property
7 End Property
8
9 Public Property Set oAdresse(ByRef oAdresse As clsAdresse) '
       Propriété procédure property
10 End Property
```
 $\dot{i}$ 

Les propriétés en tant que variables membres (mNom par exemple) seront à définir dans les classes au moment de l'implémentation.

Pour que notre exemple compile, rajoutons une classe clsAdresse.

#### 1. Définition

#### **Classe clsAdresse**

```
1 Option Explicit
2
3 ' Rien
```
i

Nous pouvons ajouter autant d'interfaces que nous le souhaitons. Une bonne pratique est d'avoir de petites interfaces spécifiques plutôt qu'une grosse interface générale. En effet, cela évite ainsi d'implémenter du code inutile, et il est plus simple de comprendre le champ d'actions des interfaces utilisées. C'est un des principes (le I) de l'approche [SOLID](https://fr.wikipedia.org/wiki/SOLID_(informatique))  $\sigma$ .

**Interface IInfoProfessionnelle**

```
1 Option Explicit
2
3 Public sSiret As String ' Équivalent de Propriété procédure
      property Let + Get
```
Comme nous allons travailler avec des dictionnaires en liaison anticipée, nous ajoutons la référence *Microsoft Scripting Runtime*.

| Références - VBAProject                                                                                                    |          |                      |
|----------------------------------------------------------------------------------------------------|----------|----------------------|
| Références disponibles :                                                                                                    |          | <b>OK</b>            |
| Microsoft PowerPoint 16.0 Object Library<br>Microsoft Publisher 16.0 Object Library<br>Microsoft Remote Data Services 6.0 Library<br>Microsoft Script Control 1.0<br>Microsoft Scripting Runtime<br>Microsoft Scriptlet Library<br>Microsoft SharePoint Plug-in for Firefox                            |          | Annuler<br>Parcourir |
| Microsoft SharePoint Type Library<br>Microsoft Shell Controls And Automation.<br>Microsoft Speech Object Library<br>Microsoft Speech Object Library<br>Microsoft Tablet PC Type Library, version 1.0<br>Microsoft TAPI 3.0 Type Library<br>Microsoft Terminal Services Active Client 1.0 Type Lib<br>∢ | Priorité | Aide                 |
| Microsoft Scripting Runtime<br>Chemin d'accès : C: Windows \System32 \scrrun.dll<br>Standard<br>Langue:                                                                                                    |          |                      |

Figure 1.2. – Référence Microsoft Scripting Runtime

**Interface ICommande**

```
1 Option Explicit
2
3 Public Function NombreCommandes() As Integer ' Méthode
4 End Function
5
6 Public Sub AjouteCommande(ByRef dictCommande As
      Scripting.Dictionary) ' Méthode
7 End Sub
```
Et une dernière pour la route :

#### **Interface IAffichable**

```
1 Option Explicit
2
3 Public Function ToString() As String ' Méthode
4 End Function
5
6 Public Sub Affiche() ' Méthode
7 End Sub
```
Au cours de cette première section, nous avons vu comment définir des interfaces en VBA.

### <span id="page-5-0"></span>2. Utilisation

Pour utiliser une interface, on dit qu'on l'implémente d'où le mot-clef Implements suivi du nom de l'interface.

**Classe clsClient avant implémentation complète d'IInfoIdentite**

```
1 Option Explicit
2
3 Implements IInfoIdentite
4 \begin{array}{|c|c|} \hline 1 & \cdots & \hline \end{array}
```
Notons que toutes les classes implémentent implicitement une interface : celle par défaut de la classe.

À ce stade, si nous compilons le projet, nous obtiendrons une erreur de compilation. C'est normal, car nous n'avons pas donné la définition du contenu de l'interface. Autrement dit, nous n'avons pas respecté le contrat�! Cela veut aussi dire que lorsque notre interface évoluera, il faudra faire le nécessaire pour continuer à respecter ce contrat.

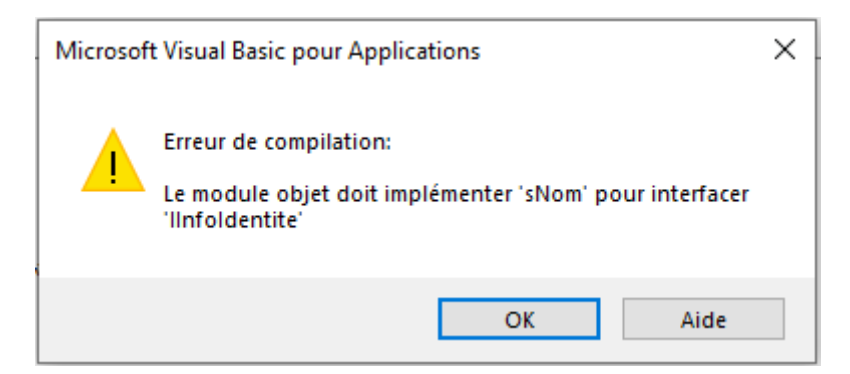

Figure 2.3. – Erreur compilation lorsque le contrat n'est pas respecté

Une petite astuce pour rajouter les éléments à implémenter est de passer par les zones de sélection en haut de l'éditeur de code.

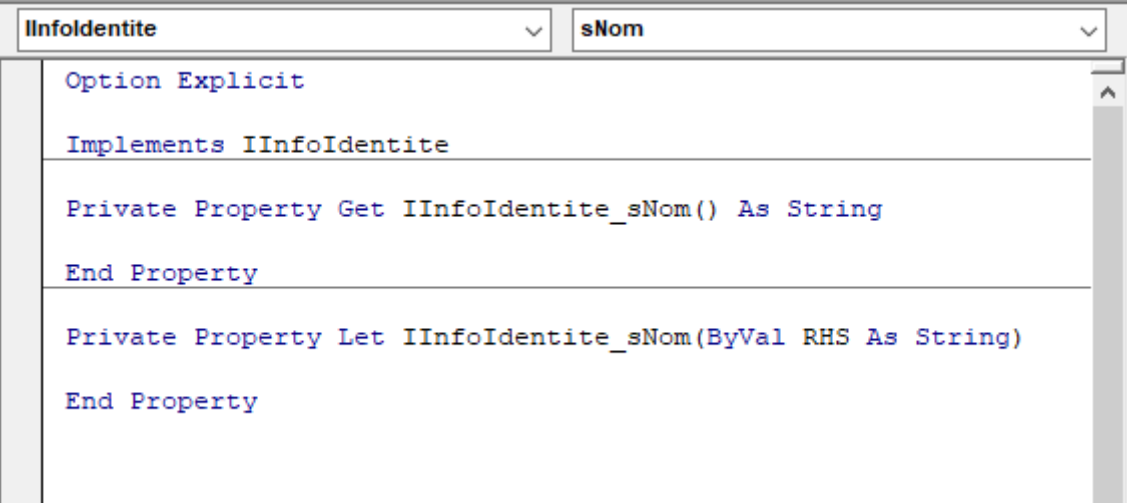

Figure 2.4. – Zone d'objet et zone de procédures/événements

Nous pouvons bien entendu écrire le code nous-mêmes, mais il faut faire attention à la syntaxe. Comme nous pouvons le voir dans l'image ci-dessus, le nom est construit sous la forme NomInterface\_NomProprieteOuMethodeADefinir.

#### **Classe clsClient après implémentation complète d'IInfoIdentite**

```
1 Option Explicit
2
3 Implements IInfoIdentite
4
5 Private mNom As String
6 Private mAdresse As clsAdresse
7
8 Public Property Get IInfoIdentite_sNom() As String
9 IInfoIdentite_sNom = mNom
```
#### 3. Code final

```
10 End Property
11
12 Public Property Let IInfoIdentite_sNom(ByVal sNom As String)
13 mNom = sNom
14 End Property
15
16 Public Property Set IInfoIdentite_oAdresse(ByRef oAdresse As
       clsAdresse)
17 Set mAdresse = oAdresse
18 End Property
```
Nous pouvons continuer sur notre lancée et implémenter notre interface ICommande. Pour cela, nous utiliserons également le code suivant placé dans un module standard�:

#### <span id="page-7-1"></span>**Module Globals**

```
Contenu masqué n°1
```
#### <span id="page-7-2"></span>**Classe clsClient après implémentation complète d'ICommande**

[Contenu masqué n°2](#page-12-0)

Nous allons maintenant implémenter ces deux interfaces pour une classe fournisseur. Ce qu'il est intéressant de remarquer ici, c'est la divergence que nous pouvons faire par rapport à clsClient. Nous pouvons donner une visibilité différente ou un comportement différent.

#### <span id="page-7-3"></span>**clsFournisseur**

```
Contenu masqué n°3
```
Au fil de cette section, nous avons vu comment mettre en œuvre une interface au sein d'une classe.

### <span id="page-7-0"></span>3. Code final

Pour terminer, voici le code final du projet.

Nous implémentons l'interface IAffichage (dans clsClient et clsFournisseur) ainsi que l'interface IInfoProfessionnelle (seulement dans clsFournisseur) et nous testons notre programme au sein d'une procédure Main.

3. Code final

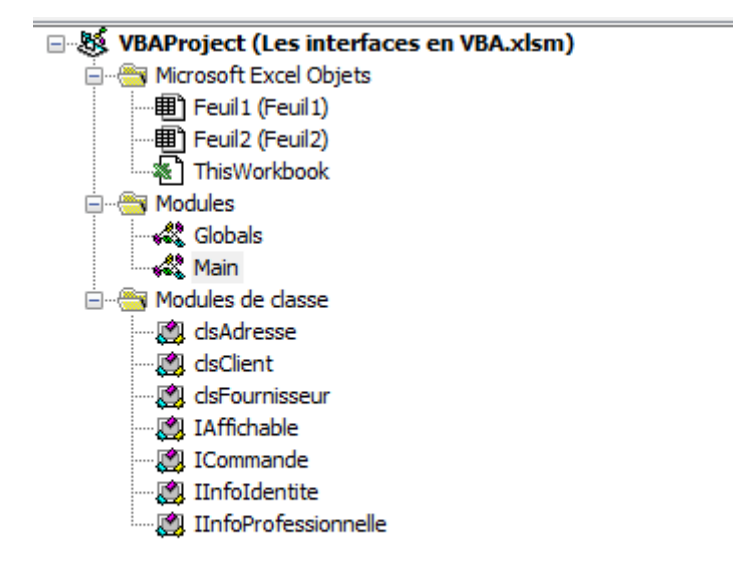

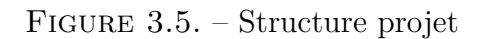

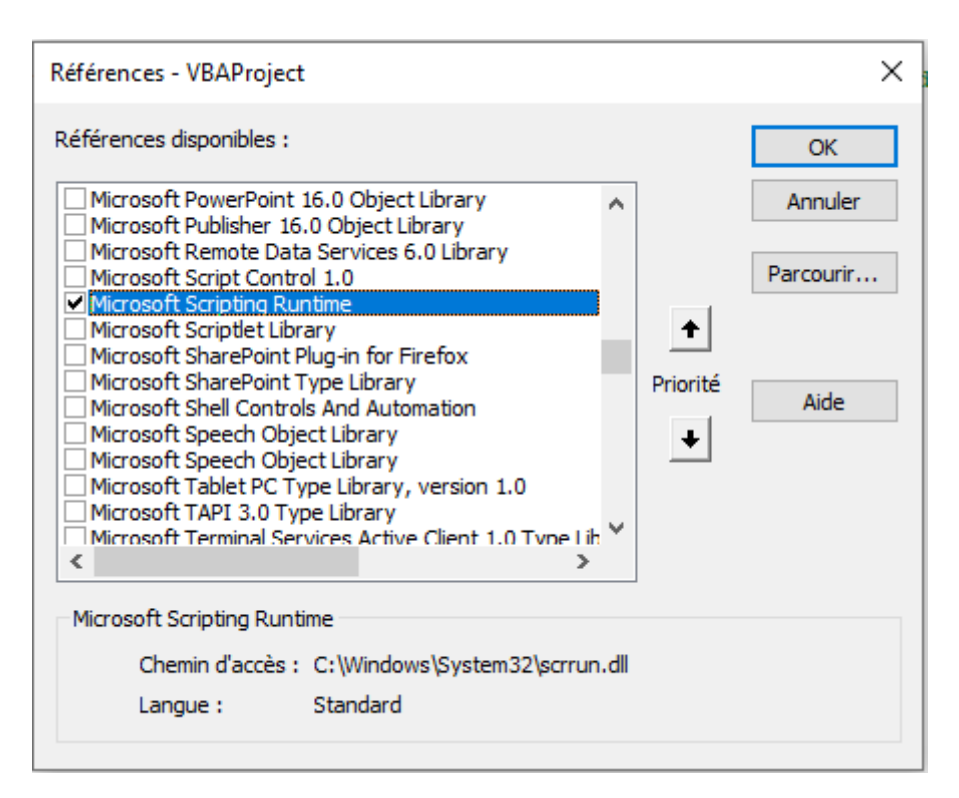

Figure 3.6. – Référence Microsoft Scripting Runtime

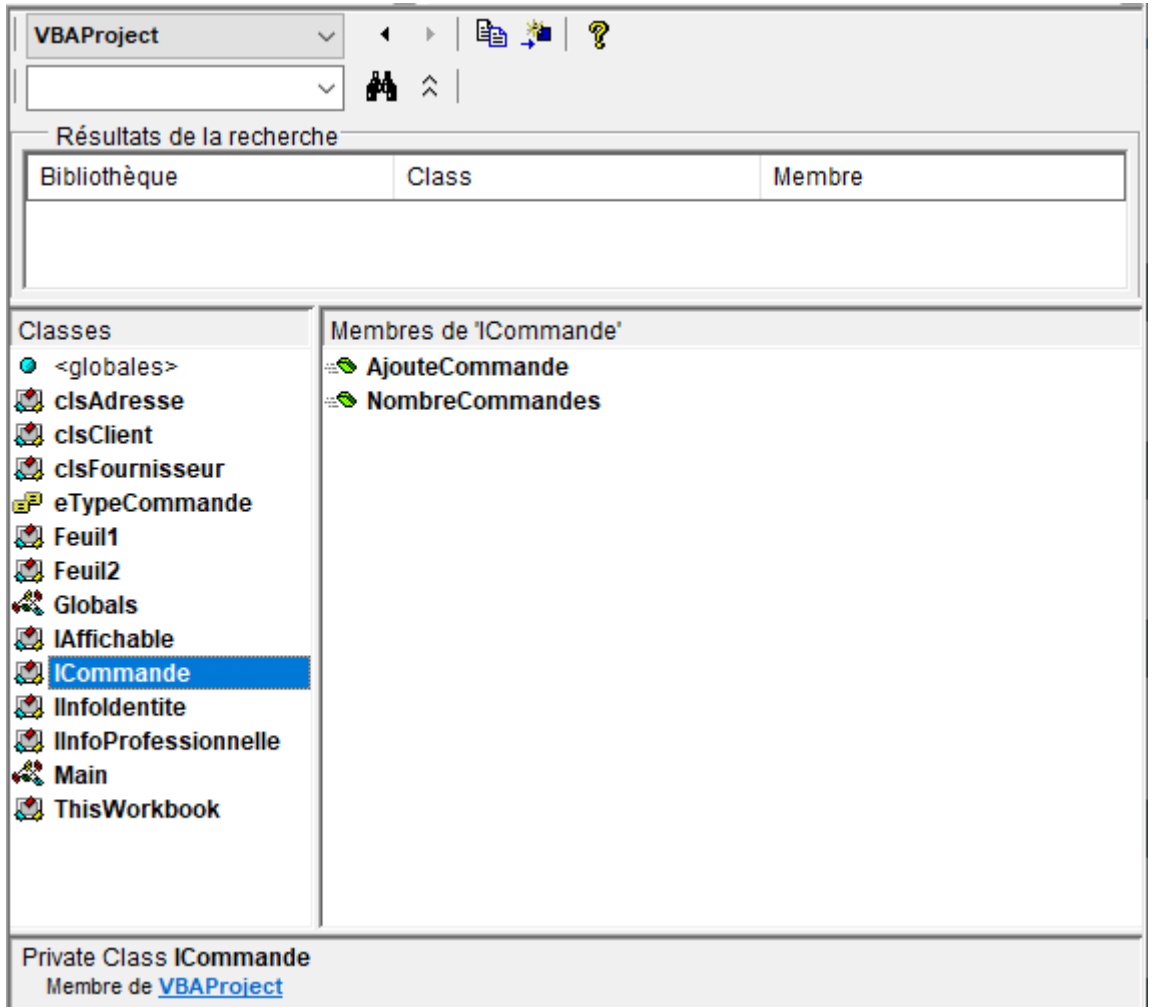

#### Figure 3.7. – Explorateur d'objets final

#### <span id="page-9-0"></span>**Module Globals**

 $\odot$  [Contenu masqué n°4](#page-15-0)

#### <span id="page-9-1"></span>**Interface IAffichable**

 $\odot$  [Contenu masqué n°5](#page-16-0)

#### <span id="page-9-2"></span>**Interface ICommande**

 $\odot$  [Contenu masqué n°6](#page-17-0)

### <span id="page-9-3"></span>**Interface IInfoIdentite**

 $\odot$  [Contenu masqué n°7](#page-17-1)

#### 3. Code final

#### <span id="page-10-0"></span>**Interface IInfoProfessionnelle**

[Contenu masqué n°8](#page-17-2)

#### <span id="page-10-1"></span>**Classe clsAdresse**

[Contenu masqué n°9](#page-18-0)

#### <span id="page-10-2"></span>**Classe clsClient**

[Contenu masqué n°10](#page-18-1)

#### <span id="page-10-3"></span>**Classe clsFournisseur**

[Contenu masqué n°11](#page-20-0)

#### <span id="page-10-4"></span>**Module Main**

[Contenu masqué n°12](#page-22-0)

#### **Fenêtre d'exécution (CTRL + G)**

```
1 | _________ Client : Dupont _________
2 Adresse :
3
4 Commandes :
5 CLIENT00000001
6 1 X Casquette
7 5 X Crème solaire
8 CLIENT00000002
9 1 X Parasole
10 ___________________________
11
12 | __________ Client : Etdupont _________
13 Adresse :
14 Aucune commande enregistrée
15 __________________________
16
17 _________ Fournisseur : global factory _________
18 Adresse :
19 N° siret : 123456784512
20 Qté minimale / article : 10
21
```

```
22 Commandes :
23 ACHAT00000001
24 10 X Casquette
25 10 X Crème solaire
26 | ___________________________
27
28 | _ _ _ _ _ _ _ _ Fournisseur : supplier _ _ _ _ _ _ _ _ _
29 Adresse :
30 N° siret : 123456784514113
31 Qté minimale / article : 0
32
33 Commandes :
34 ACHAT00000002
35 1 X Parasole
36 ________________________
37
```
## <span id="page-11-0"></span>Conclusion

C'est déjà la fin de ce billet.

Au fil de celui-ci, nous avons vu comment définir et utiliser des interfaces en VBA.

C'est une notion supplémentaire qu'il peut être intéressant de connaître afin de construire des projets plus faciles à faire évoluer.

À bientôt�!

Quelques ressources :

— La [documentation](https://learn.microsoft.com/fr-fr/office/vba/language/reference/user-interface-help/implements-statement)  $\mathbb{C}$ 

— Cette [page](https://bettersolutions.com/vba/class-modules/implements.htm)  $\sigma$ 

### <span id="page-11-1"></span>Contenu masqué

```
1 Option Explicit
2 Option Private Module ' Pour empêcher la fonction d'être
      utilisable côté Excel
3
4 Public Enum ETypeCommande
5 eTypeCommandeClient
6 eTypeCommandeFournisseur
7 End Enum
```

```
8
9 Public Function GenereNumCommande(ByVal eTypeCommande As
      ETypeCommande) As String
10 ' Static pour conserver les valeurs au fil des appels pour
         incrémenter
11 Static lCompteurCommandeClient As Long
12 Static lCompteurCommandeFournisseur As Long
13
14 Dim lCompteur As Long
15 Dim sDebut As String
16 Select Case eTypeCommande
17 Case eTypeCommandeClient
18 lCompteurCommandeClient = lCompteurCommandeClient + 1
19 lCompteur = lCompteurCommandeClient
20 sDebut = "CLIENT"
21 Case eTypeCommandeFournisseur
22 lCompteurCommandeFournisseur =
                lCompteurCommandeFournisseur + 1
23 lCompteur = lCompteurCommandeFournisseur
24 SDebut = "ACHAT"
25 End Select
26
27 GenereNumCommande = sDebut & Format(lCompteur, "00000000")
28 End Function
```
[Retourner au texte.](#page-7-1)

```
1 Option Explicit
2
3 Implements IInfoIdentite
4 Implements ICommande
 5
6 Private mNom As String
7 Private mAdresse As clsAdresse
8
9 Private mCommandes As Collection
10
11 Private Sub Class_Initialize()
12 Set mCommandes = New Collection
13 End Sub
14
15 Private Sub Class_Terminate()
16 | ' Les dictionnaires contenus ne sont pas supprimés
          explicitement ici
17 Set mCommandes = Nothing
```
#### Contenu masqué

```
18 End Sub
19
20 Public Property Get IInfoIdentite_sNom() As String
21 IInfoIdentite sNom = mNom
22 End Property
23
24 Public Property Let IInfoIdentite_sNom(ByVal sNom As String)
25 mNom = sNom
26 End Property
27
28 Public Property Set IInfoIdentite_oAdresse(ByRef oAdresse As
       clsAdresse)
29 Set mAdresse = oAdresse
30 End Property
31
32 Private Function ICommande_NombreCommandes() As Integer
33 ICommande_NombreCommandes = mCommandes.Count
34 End Function
35
36 Public Sub ICommande_AjouteCommande(ByRef dictContenuCommande As
       Scripting.IDictionary)
37 Dim dictCommande As New Scripting. Dictionary
38
39 dictCommande.Add "Num", GenereNumCommande(eTypeCommandeClient)
40 dictCommande.Add "Contenu", dictContenuCommande
41
42 mCommandes.Add dictCommande
43 End Sub
```
[Retourner au texte.](#page-7-2)

```
1 Option Explicit
2
3 Implements IInfoIdentite
4 Implements ICommande
5
6 Private mNom As String
7 Private mAdresse As clsAdresse
8 Private mQteMinimaleParArticle As Integer ' Spécifique
9
10 Private mCommandes As Collection
11
12 Private Sub Class_Initialize()
13 Set mCommandes = New Collection
14 End Sub
```

```
15
16 Private Sub Class_Terminate()
17 | ' Les dictionnaires contenus ne sont pas supprimés
         explicitement ici
18 Set mCommandes = Nothing
19 End Sub
20
21 Public Property Let QteMinimaleParArticle(ByVal
       iQteMinimaleParArticle As Integer)
22 ' Spécifique
23 mQteMinimaleParArticle = iQteMinimaleParArticle
24 End Property
25
26 Private Property Get IInfoIdentite_sNom() As String
27 ' Spécifique visibilité
28 IInfoIdentite_sNom = mNom
29 End Property
30
31 Public Property Let IInfoIdentite_sNom(ByVal sNom As String)
32 ' Spécifique pour empêcher la modification du nom une fois
          défini
33 If mNom = "" Then
34 mNom = sNom
35 End If
36 End Property
37
38 Public Property Set IInfoIdentite_oAdresse(ByRef oAdresse As
       clsAdresse)
39 Set mAdresse = oAdresse
40 End Property
41
42 Private Function ICommande_NombreCommandes() As Integer
43 ICommande_NombreCommandes = mCommandes.Count
44 End Function
45
46 Public Sub ICommande_AjouteCommande(dictContenuCommande As
       Scripting.IDictionary)
47 Dim vPrix As Variant
48
49 ' Spécifique où l'on s'assure que la quantité commandée au
          fournisseur est
50 ' au moins égale à la quantité minimale lorsqu'une quantité
          minimale est paramétrée
51 Dim vReference As Variant
52 For Each vReference In dictContenuCommande.Keys
53 If dictContenuCommande(vReference) <
              mQteMinimaleParArticle And mQteMinimaleParArticle > 0
              Then
54 dictContenuCommande(vReference) =
                  mQteMinimaleParArticle
```
<span id="page-15-0"></span> End If Next vReference Dim dictCommande As New Scripting.Dictionary dictCommande.Add "Num", GenereNumCommande(eTypeCommandeFournisseur) dictCommande.Add "Contenu", dictContenuCommande mCommandes.Add dictCommande End Sub

[Retourner au texte.](#page-7-3)

```
1 Option Explicit
2 Option Private Module ' Pour empêcher la fonction d'être
      utilisable côté Excel
3
4 Public Enum ETypeCommande
5 eTypeCommandeClient
6 eTypeCommandeFournisseur
7 End Enum
8
9 Public Function GenereNumCommande(ByVal eTypeCommande As
      ETypeCommande) As String
10 ' Static pour conserver les valeurs au fil des appels pour
          incrémenter
11 Static lCompteurCommandeClient As Long
12 Static lCompteurCommandeFournisseur As Long
13
14 Dim lCompteur As Long
15 Dim sDebut As String
16 Select Case eTypeCommande
17 | Case eTypeCommandeClient
18 lCompteurCommandeClient = lCompteurCommandeClient + 1
19 lCompteur = lCompteurCommandeClient
20 sDebut = "CLIENT"
21 Case eTypeCommandeFournisseur
22 CompteurCommandeFournisseur =
                 lCompteurCommandeFournisseur + 1
23 lCompteur = lCompteurCommandeFournisseur
24 sDebut = "ACHAT"
25 End Select
26
27 GenereNumCommande = sDebut & Format(lCompteur, "00000000")
28 End Function
```
[Retourner au texte.](#page-9-0)

### <span id="page-16-0"></span>Contenu masqué n°5

```
1 Option Explicit
2
3 Public Function ToString() As String ' Méthode
4 End Function
5
6 Public Sub Affiche() ' Méthode
7 End Sub
```
[Retourner au texte.](#page-9-1)

### <span id="page-17-0"></span>Contenu masqué n°6

1 Option Explicit 2 3 Public Function NombreCommandes() As Integer ' Méthode 4 End Function 5 6 Public Sub AjouteCommande(ByRef dictCommande As Scripting.Dictionary) ' Méthode  $7$  End Sub

[Retourner au texte.](#page-9-2)

#### <span id="page-17-1"></span>Contenu masqué n°7

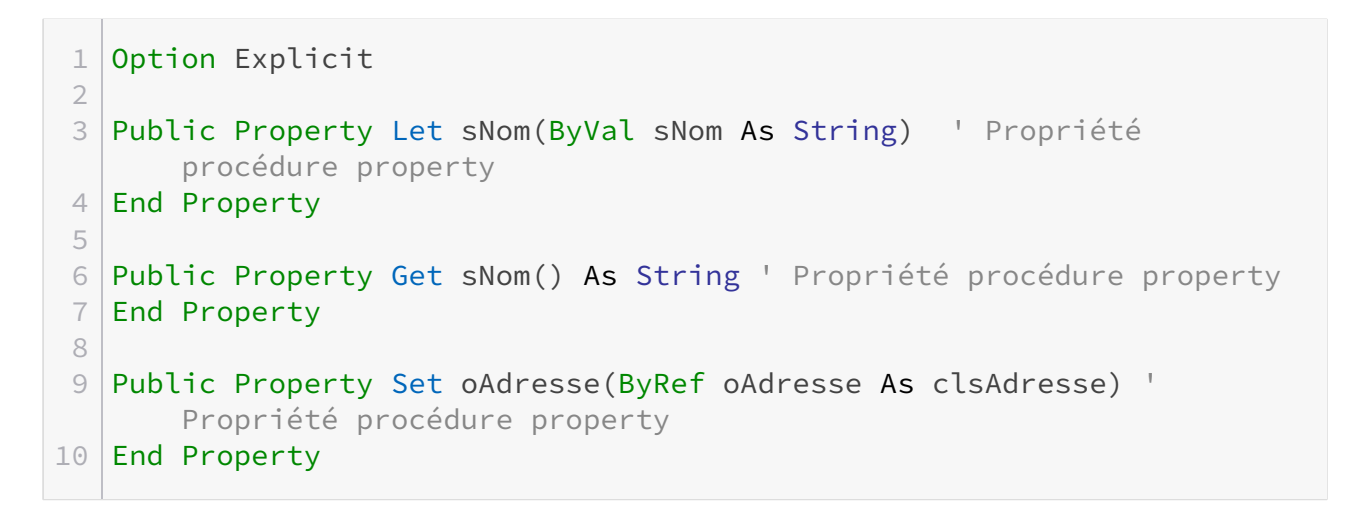

[Retourner au texte.](#page-9-3)

### <span id="page-17-2"></span>Contenu masqué n°8

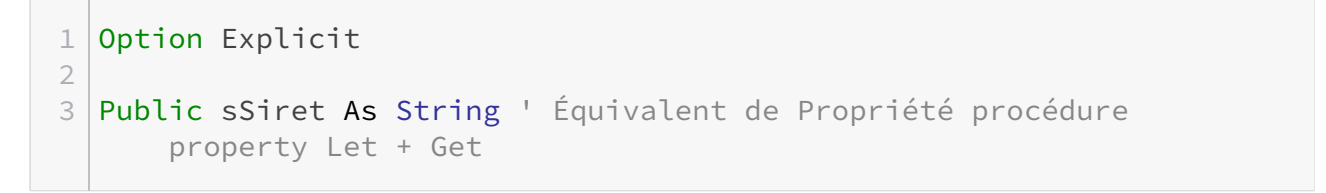

[Retourner au texte.](#page-10-0)

#### Contenu masqué

#### <span id="page-18-0"></span>Contenu masqué n°9

1 Option Explicit ' Rien

[Retourner au texte.](#page-10-1)

```
1 Option Explicit
2
3 Implements IInfoIdentite
4 Implements ICommande
5 Implements IAffichable
6
7 Private mNom As String
8 Private mAdresse As clsAdresse
9
10 Private mCommandes As Collection
11
12 Private Sub Class_Initialize()
13 Set mCommandes = New Collection
14 End Sub
15
16 Private Sub Class_Terminate()
17 | ' Les dictionnaires contenus ne sont pas supprimés
         explicitement ici
18 Set mCommandes = Nothing
19 End Sub
20
21 Public Property Get IInfoIdentite_sNom() As String
22 IInfoIdentite_sNom = mNom
23 End Property
24
25 Public Property Let IInfoIdentite_sNom(ByVal sNom As String)
26 mNom = sNom
27 End Property
28
29 Public Property Set IInfoIdentite_oAdresse(ByRef oAdresse As
       clsAdresse)
30 Set mAdresse = oAdresse
31 End Property
32
33 Private Function ICommande_NombreCommandes() As Integer
```

```
34 ICommande_NombreCommandes = mCommandes.Count
35 End Function
36
37 Public Sub ICommande_AjouteCommande(ByRef dictContenuCommande As
      Scripting.IDictionary)
38 Dim dictCommande As New Scripting.Dictionary
39
40 dictCommande.Add "Num", GenereNumCommande(eTypeCommandeClient)
41 dictCommande.Add "Contenu", dictContenuCommande
42
43 mCommandes.Add dictCommande
44 End Sub
45
46 Private Function IAffichable_ToString() As String
47 Dim sResult As String
48
49 SResult = " Client : " & mNom & " " &
          vbNewLine
50 sResult = sResult & "Adresse :" & vbNewLine
51
52 If ICommande NombreCommandes Then
53 sResult = sResult & vbNewLine
54 sResult = sResult & "Commandes :" & vbNewLine
55
56 Dim vCommande As Variant
57 Dim vReference As Variant
58 For Each vCommande In mCommandes
59 SResult = sResult & " " & vCommande("Num") &
                 vbNewLine
60 For Each vReference In vCommande("Contenu")
61 sResult = sResult & " " &
                    vCommande("Contenu")(vReference) & " X " &
                    vReference & vbNewLine
62 Next vReference
63
64 Next vCommande
65 Else
66 SResult = sResult & "Aucune commande enregistrée" &
             vbNewLine
67 End If
68
69 | sResult = sResult & "_________________________" & vbNewLine
70
71 IAffichable ToString = sResult
72 End Function
73
74 Public Sub IAffichable_Affiche()
75 Debug.Print IAffichable_ToString()
76 End Sub
```
[Retourner au texte.](#page-10-2)

```
1 Option Explicit
 2
 3 Implements IInfoIdentite
 4 Implements IInfoProfessionnelle
 5 Implements ICommande
6 Implements IAffichable
7
8 Private mNom As String
9 Private mAdresse As clsAdresse
10 Private mSiret As String 'Spécifique
11 Private mQteMinimaleParArticle As Integer ' Spécifique
12
13 Private mCommandes As Collection
14
15 Private Sub Class_Initialize()
16 Set mCommandes = New Collection
17 End Sub
18
19 Private Sub Class_Terminate()
20 | ' Les dictionnaires contenus ne sont pas supprimés
          explicitement ici
21 Set mCommandes = Nothing
22 End Sub
23
24 Public Property Let QteMinimaleParArticle(ByVal
       iQteMinimaleParArticle As Integer)
25 ' Spécifique
26 mQteMinimaleParArticle = iQteMinimaleParArticle
27 End Property
28
29 Private Property Get IInfoIdentite sNom() As String
30 ' Spécifique visibilité
31 IInfoIdentite_sNom = mNom
32 End Property
33
34 Public Property Let IInfoIdentite_sNom(ByVal sNom As String)
35 ' Spécifique pour empêcher la modification du nom une fois
          défini
36 If mNom = "" Then
37 mNom = sNom
38 End If
39 End Property
40
```

```
41 Public Property Set IInfoIdentite_oAdresse(ByRef oAdresse As
      clsAdresse)
42 Set mAdresse = oAdresse
43 End Property
44
45 Public Property Let IInfoProfessionnelle_sSiret(ByVal sSiret As
       String)
46 mSiret = sSiret
47 End Property
48
49 Public Property Get IInfoProfessionnelle_sSiret() As String
50 IInfoProfessionnelle_sSiret = mSiret
51 End Property
52
53 Private Function ICommande_NombreCommandes() As Integer
54 ICommande_NombreCommandes = mCommandes.Count
55 End Function
56
57 Public Sub ICommande_AjouteCommande(dictContenuCommande As
       Scripting.IDictionary)
58 Dim vPrix As Variant
59
60 ' Spécifique où l'on s'assure que la quantité commandée au
          fournisseur est la
61 ' au moins égale à la quantité minimale lorsqu'une quantité
          minimale est paramétrée
62 Dim vReference As Variant
63 For Each vReference In dictContenuCommande.Keys
64 If dictContenuCommande(vReference) <
              mQteMinimaleParArticle And mQteMinimaleParArticle > 0
              Then
65 dictContenuCommande(vReference) =
                  mQteMinimaleParArticle
66 End If
67 Next vReference
68
69 Dim dictCommande As New Scripting.Dictionary
70 dictCommande.Add "Num",
          GenereNumCommande(eTypeCommandeFournisseur)
71 dictCommande.Add "Contenu", dictContenuCommande
72
73 mCommandes.Add dictCommande
74 End Sub
75
76 Private Function IAffichable_ToString() As String
77 Dim sResult As String
78
79 | sResult = "________ Fournisseur : " & mNom & " _________" &
          vbNewLine
80 SResult = sResult & "Adresse :" & vbNewLine
```

```
81 SResult = sResult & "N° siret : " & mSiret & vbNewLine
82 SResult = sResult & "Qté minimale / article : " &
          mQteMinimaleParArticle & vbNewLine
83
84 If ICommande NombreCommandes Then
85 SResult = sResult & vbNewLine
86 SResult = sResult & "Commandes :" & vbNewLine
87
88 Dim vCommande As Variant
89 Dim vReference As Variant
90 For Each vCommande In mCommandes
91 SResult = sResult & " " & vCommande("Num") &
                 vbNewLine
92 For Each vReference In vCommande("Contenu")
93 SResult = sResult & " " &
                     vCommande("Contenu")(vReference) & " X " &
                     vReference & vbNewLine
94 Next vReference
95
96 Next vCommande
97 Else
98 SResult = sResult & "Aucune commande enregistrée" &
              vbNewLine
99 End If
100
101 | sResult = sResult & "_________________________" & vbNewLine
102
103 IAffichable_ToString = sResult
104 End Function
105
106 Public Sub IAffichable_Affiche()
107 Debug.Print IAffichable ToString()
108 End Sub
```
[Retourner au texte.](#page-10-3)

```
1 Option Explicit
2
3 Private Sub Main()
4 Dim cEntites As New Collection
5
6 ' Ajout de clients / fournisseurs
7 Dim oClient1 As New clsClient
8 oClient1.IInfoIdentite_sNom = "Dupont"
9 Set oClient1.IInfoIdentite oAdresse = New clsAdresse
```

```
10 ' Debug.Print (oClient1.IInfoIdentite_sNom) ' Dupont
11 cEntites.Add oClient1
12
13 Dim oClient2 As New clsClient
14 oClient2.IInfoIdentite_sNom = "Etdupont"
15 Set oClient2.IInfoIdentite oAdresse = New clsAdresse
16 cEntites.Add oClient2
17
18 Dim oFournisseur1 As New clsFournisseur
19 oFournisseur1.IInfoIdentite_sNom = "global factory"
20 ' Test spécifique modification : le nom reste global factory
21 oFournisseur1.IInfoIdentite_sNom = "global factory2"
22 ' Debug.Print (oFournisseur1.IInfoIdentite sNom) ' Erreur car
          inaccessible
23
24 Set oFournisseur1.IInfoIdentite oAdresse = New clsAdresse
25 oFournisseur1.IInfoProfessionnelle_sSiret = "123456784512"
26 oFournisseur1.0teMinimaleParArticle = 10
27 cEntites.Add oFournisseur1
28
29 Dim oFournisseur2 As New clsFournisseur
30 oFournisseur2.IInfoIdentite_sNom = "supplier"
31 Set oFournisseur2.IInfoIdentite oAdresse = New clsAdresse
32 oFournisseur2.IInfoProfessionnelle_sSiret = "123456784514113"
33 cEntites.Add oFournisseur2
34
35 ' Ajout de commandes
36 Dim dictCommandeClient1_1 As New Scripting.Dictionary
37 dictCommandeClient1_1.Add "Casquette", 1
38 dictCommandeClient1_1.Add "Crème solaire", 5
39 oClient1.ICommande_AjouteCommande dictCommandeClient1_1
4041 Dim dictCommandeClient1_2 As New Scripting.Dictionary
42 dictCommandeClient1_2.Add "Parasole", 1
43 oClient1.ICommande_AjouteCommande dictCommandeClient1_2
44
45 Dim dictCommandeFournisseur1_1 As New Scripting.Dictionary
46 dictCommandeFournisseur1_1.Add "Casquette", 1
47 dictCommandeFournisseur1_1.Add "Crème solaire", 5
48 oFournisseur1.ICommande_AjouteCommande
          dictCommandeFournisseur1_1
49
50 Dim dictCommandeFournisseur2_1 As New Scripting.Dictionary
51 dictCommandeFournisseur2 1.Add "Parasole", 1
52 oFournisseur2.ICommande_AjouteCommande
          dictCommandeFournisseur2_1
53
54 ' Affichage en tirant parti du polymorphisme
55 Dim vEntite As Variant
56 For Each vEntite In cEntites
```
 vEntite.IAffichable\_Affiche Next vEntite End Sub

[Retourner au texte.](#page-10-4)

# Liste des abréviations

<span id="page-25-1"></span>POO Programmation Orientée Objet. [1](#page-1-0)

<span id="page-25-0"></span>VBA Visual Basic for Applications. [1](#page-1-0)